Документ подписан простой электронной подписью Информация о владельце: ФИО: Маланичева Наталья Николаевна Должность: директор филиала Дата подписания: 12.07.2023 12:46:15 Уникальный программный ключ: 94732c3d953a82d495dcc3155d5c573883fedd18

Приложение к ППССЗ по специальности 38.02.01 Экономика и бухгалтерский учет (по отраслям)

# **РАБОЧАЯ ПРОГРАММА УЧЕБНОЙ ДИСЦИПЛИНЫ**

# **ОП. 08 Информационные технологии в профессиональной деятельности/ адаптивные информационные технологии**

для специальности

38.02.01 Экономика и бухгалтерский учет (по отраслям)

(квалификация бухгалтер)

год начала подготовки 2023

**Нижний Новгород 2023**

# **СОДЕРЖАНИЕ**

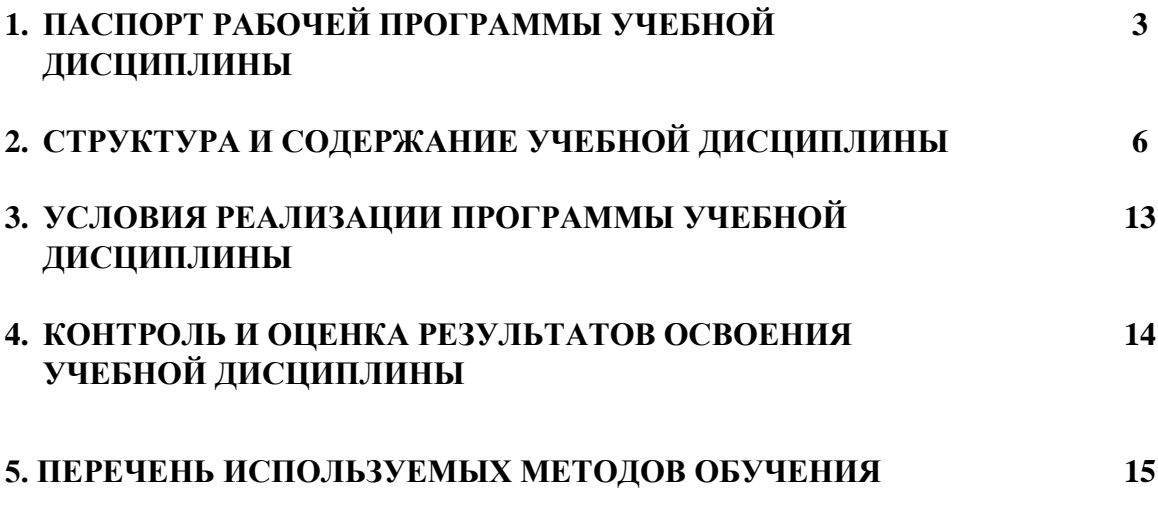

# **1.ПАСПОРТ РАБОЧЕЙ ПРОГРАММЫ УЧЕБНОЙ ДИСЦИПЛИНЫ «Информационные технологии**

## **в профессиональной деятельности/ адаптивные информационные технологии»**

#### **1.1 Область применения рабочей программы**

Рабочая программа учебной дисциплины «Информационные технологии в профессиональной деятельности/ адаптивные информационные технологии», является частью основной профессиональной образовательной программы - программы подготовки специалистов среднего звена (далее – ОПОП-ППССЗ) в соответствии с ФГОС для специальности 38.02.01 Экономика и бухгалтерский учет (по отраслям).

При реализации рабочей программы могут использоваться различные образовательные технологии, в том числе дистанционные образовательные технологии, электронное обучение.

Рабочая программа учебной дисциплины может быть использована в профессиональной подготовке, переподготовке и повышении квалификации рабочих по профессиям:

- 23369 Кассир.

## **1.2 Место учебной дисциплины в структуре ОПОП-ППССЗ:**

Дисциплина «Информационные технологии в профессиональной деятельности/ адаптивные информационные технологии» относится к дисциплинам общепрофессионального цикла профессиональной подготовки.

## **1.3 Планируемые результаты освоения учебной дисциплины:**

1.3.1 В результате освоения учебной дисциплины обучающийся должен:

#### **уметь:**

У1- использовать программное обеспечение в профессиональной деятельности;

У2- применять компьютерные и телекоммуникационные технологии в профессиональной деятельности.

## **знать:**

З1 - состав функций и возможностей использования информационных и телекоммуникационных технологий в профессиональной деятельности

1.3.2 В результате освоения учебной дисциплины обучающийся должен сформировать следующие компетенции:

ОК 01 Выбирать способы решения задач профессиональной деятельности применительно к различным контекстам.

ОК 02 Использовать современные средства поиска, анализа и интерпретации информации, и информационные технологии для выполнения задач профессиональной деятельности.

ОК 03 Планировать и реализовывать собственное профессиональ-

ное и личностное развитие, предпринимательскую деятельность в профессиональной сфере, использовать знания по финансовой грамотности в различных жизненных ситуациях

ОК 04 Эффективно взаимодействовать и работать в коллективе и команде.

ОК 05 Осуществлять устную и письменную коммуникацию на государственном языке Российской Федерации с учетом особенностей социального и культурного контекста

ОК 09 Пользоваться профессиональной документацией на государственном и иностранном языках.

ПК 1.1. Обрабатывать первичные бухгалтерские документы.

ПК 1.2. Разрабатывать и согласовывать с руководством организации рабочий план счетов бухгалтерского учета организации.

ПК 1.3. Проводить учет денежных средств, оформлять денежные и кассовые документы.

ПК 1.4. Формировать бухгалтерские проводки по учету имущества организации на основе рабочего плана счетов

ПК 2.1. Формировать бухгалтерские проводки по учету источников активов организации на основе рабочего плана счетов;

ПК 2.2. Выполнять поручения руководства в составе комиссии по инвентаризации активов в местах их хранения;

ПК 2.3. Проводить подготовку к инвентаризации и проверку действительного соответствия фактических данных инвентаризации данным учета;

ПК 2.4. Отражать в бухгалтерских проводках зачет и списание недостачи ценностей (регулировать инвентаризационные разницы) по результатам инвентаризации;

ПК 2.5. Проводить процедуры инвентаризации финансовых обязательств организации;

ПК 2.6. Осуществлять сбор информации о деятельности объекта внутреннего контроля по выполнению требований правовой и нормативной базы и внутренних регламентов;

ПК 2.7. Выполнять контрольные процедуры и их документирование, готовить и оформлять завершающие материалы по результатам внутреннего контроля;

ПК 3.1. Формировать бухгалтерские проводки по начислению и перечислению налогов и сборов в бюджеты различных уровней;

ПК 3.2. Оформлять платежные документы для перечисления налогов и сборов в бюджет, контролировать их прохождение по расчетно-кассовым банковским операциям;

ПК 3.3. Формировать бухгалтерские проводки по начислению и перечислению страховых взносов во внебюджетные фонды и налоговые органы;

ПК 3.4. Оформлять платежные документы на перечисление страховых взносов во внебюджетные фонды и налоговые органы, контролировать их прохождение по расчетно-кассовым банковским операциям;

ПК 4.1. Отражать нарастающим итогом на счетах бухгалтерского учета имущественное и финансовое положение организации, определять результаты хозяйственной деятельности за отчетный период;

ПК 4.2. Составлять формы бухгалтерской (финансовой) отчетности в установленные законодательством сроки*;*

ПК 4.3. Составлять (отчеты) и налоговые декларации по налогам и сборам в бюджет, учитывая отмененный единый социальный налог (ЕСН), отчеты по страховым взносам в государственные внебюджетные фонды, а также формы статистической отчетности, установленные законодательством сроки*;*

ПК 4.4. Проводить контроль и анализ информации об активах и финансового положения организации, ее платежеспособности и доходности*;*

ПК 4.5. Принимать участие в составлении бизнес-плана*;*

ПК 4.6. Анализировать финансово-хозяйственную деятельность, осуществлять анализ информации, полученной в ходе проведения контрольных процедур, выявление и оценку рисков*;*

ПК 4.7. Проводить мониторинг устранения менеджментом выявленных нарушений, недостатков и рисков*;*

1.3.3 В результате освоения программы учебной дисциплины реализуется программа воспитания, направленная на формирование следующих личностных результатов (ЛР):

ЛР 13 Готовность обучающегося соответствовать ожиданиям работодателей: ответственный сотрудник, дисциплинированный, трудолюбивый, нацеленный на достижение поставленных задач, эффективно взаимодействующий с членами команды, сотрудничающий с другими людьми, проектно мыслящий;

ЛР 14 Приобретение обучающимся навыка оценки информации в цифровой среде, ее достоверность, способности строить логические умозаключения на основании поступающей информации и данных;

ЛР 19 Уважительное отношения обучающихся к результатам собственного и чужого труда;

ЛР 21 Приобретение обучающимися опыта личной ответственности за развитие группы обучающихся;

ЛР 22 Приобретение навыков общения и самоуправления;

ЛР 23 Получение обучающимися возможности самораскрытия и самореализация личности;

ЛР 25 Способный к генерированию, осмыслению и доведению до конечной реализации предлагаемых инноваций;

ЛР 26 Демонстрирующий клиентоориентированный подход в работе с будущими и действующими сотрудниками компании и непосредственными потребителями услуг (клиентами компании);

ЛР 27 Проявляющий способности к непрерывному развитию в области профессиональных компетенций и междисциплинарных знаний;ЛР 28 Принимающий и исполняющий стандарты антикоррупционного поведения;

ЛР 29 Понимающий сущность и социальную значимость своей буду-

щей профессии, проявляющий к ней устойчивый интерес;

ЛР 30 Осуществляющий поиск и использование информации, необходимой для эффективного выполнения различных задач, профессионального и личностного развития;

ЛР 31 Умеющий эффективно работать в коллективе, общаться с коллегами, руководством, потребителями.

# **2. СТРУКТУРА И СОДЕРЖАНИЕ УЧЕБНОЙ ДИСЦИПЛИНЫ 2.1. Объем учебной дисциплины и виды учебной работы**

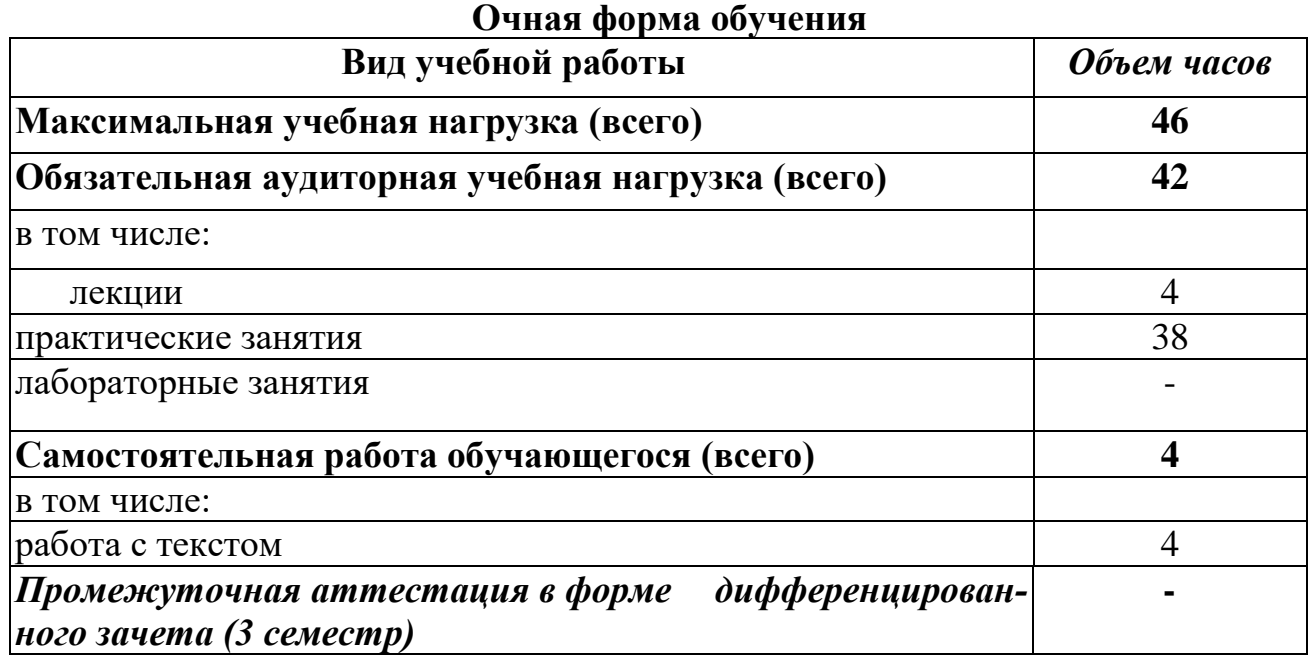

## **2.2. Тематический план и содержание учебной дисциплины «Информационные технологии в профессиональной деятельности/ адаптивные информационные технологии»**

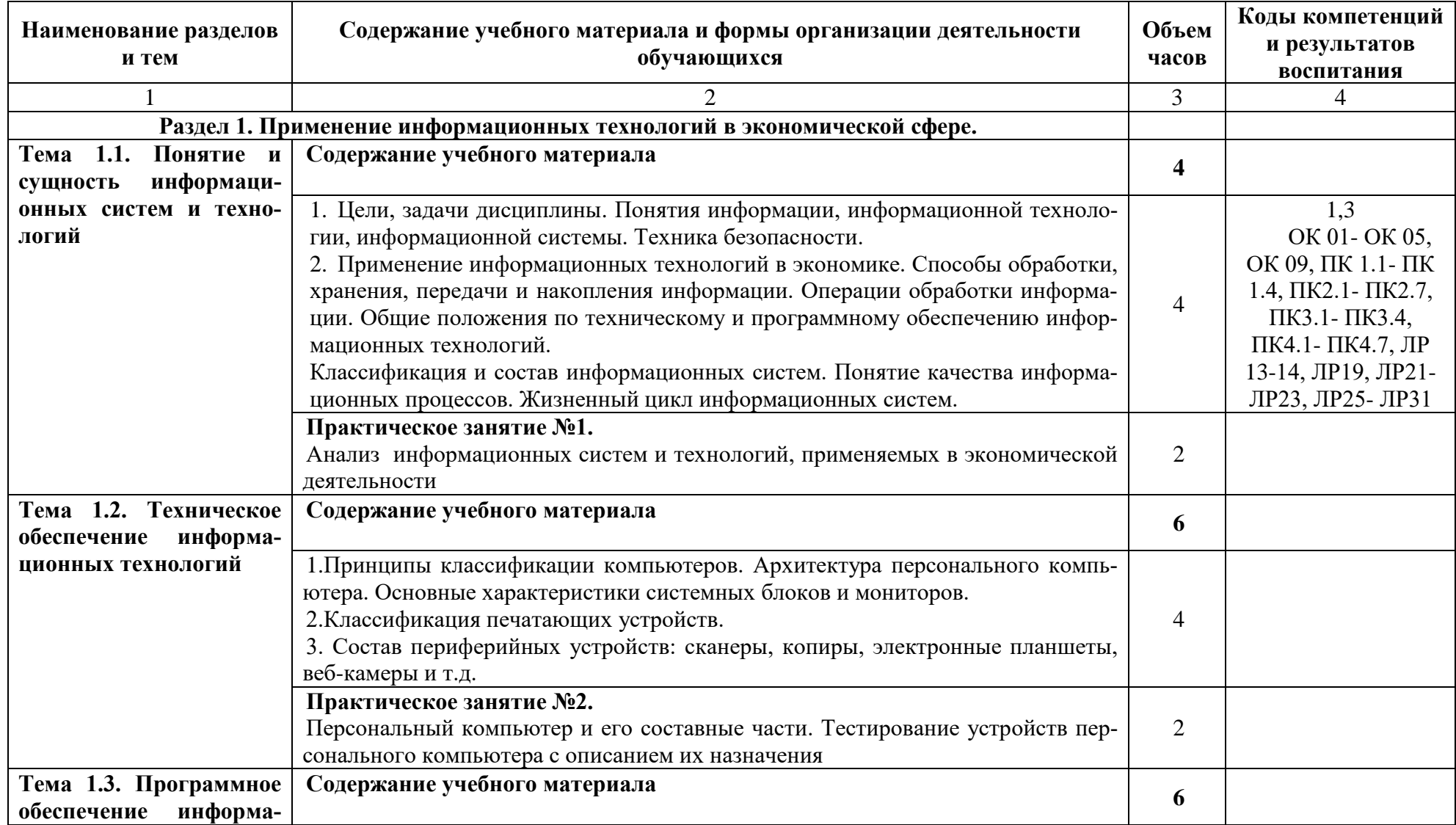

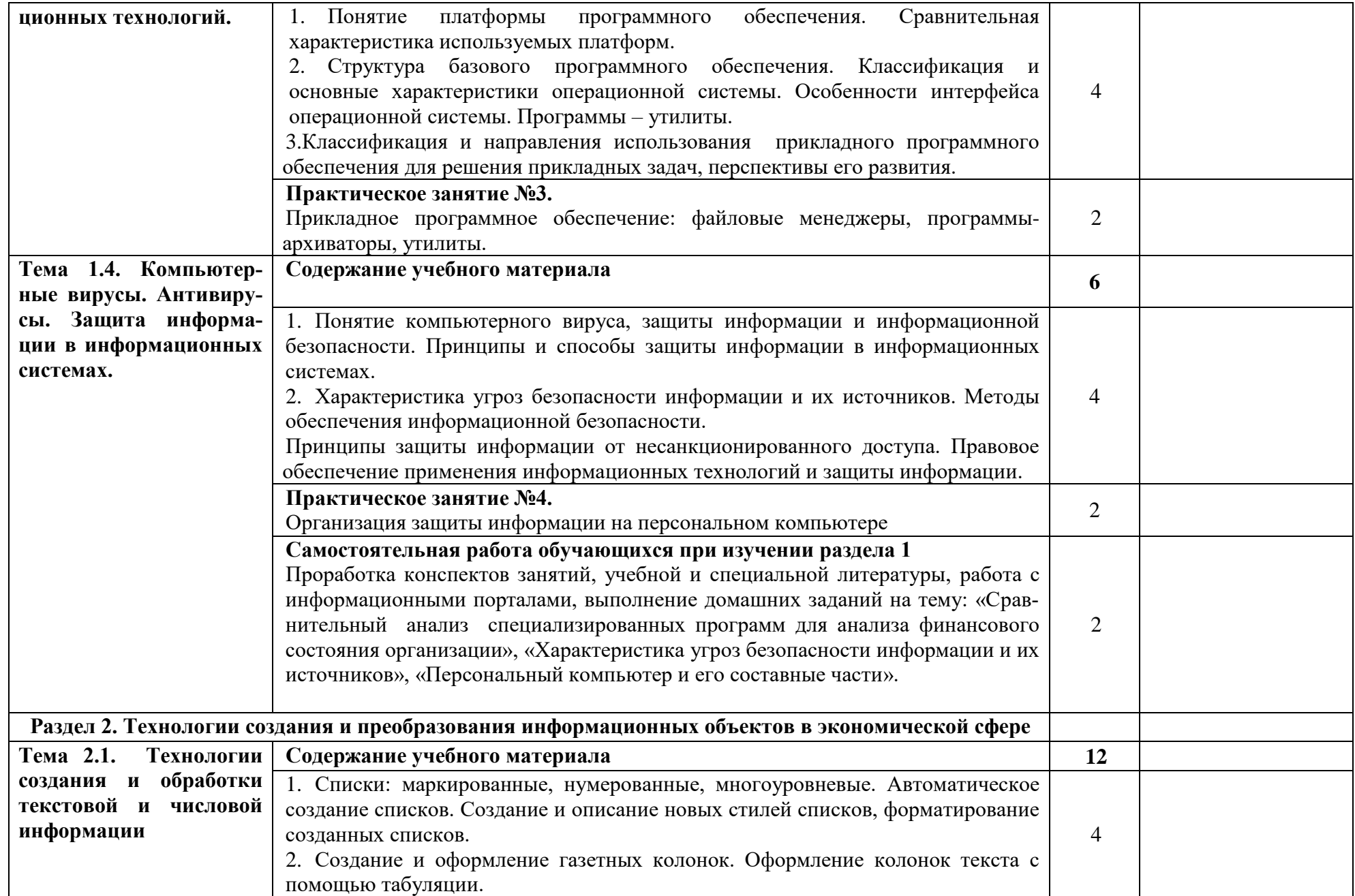

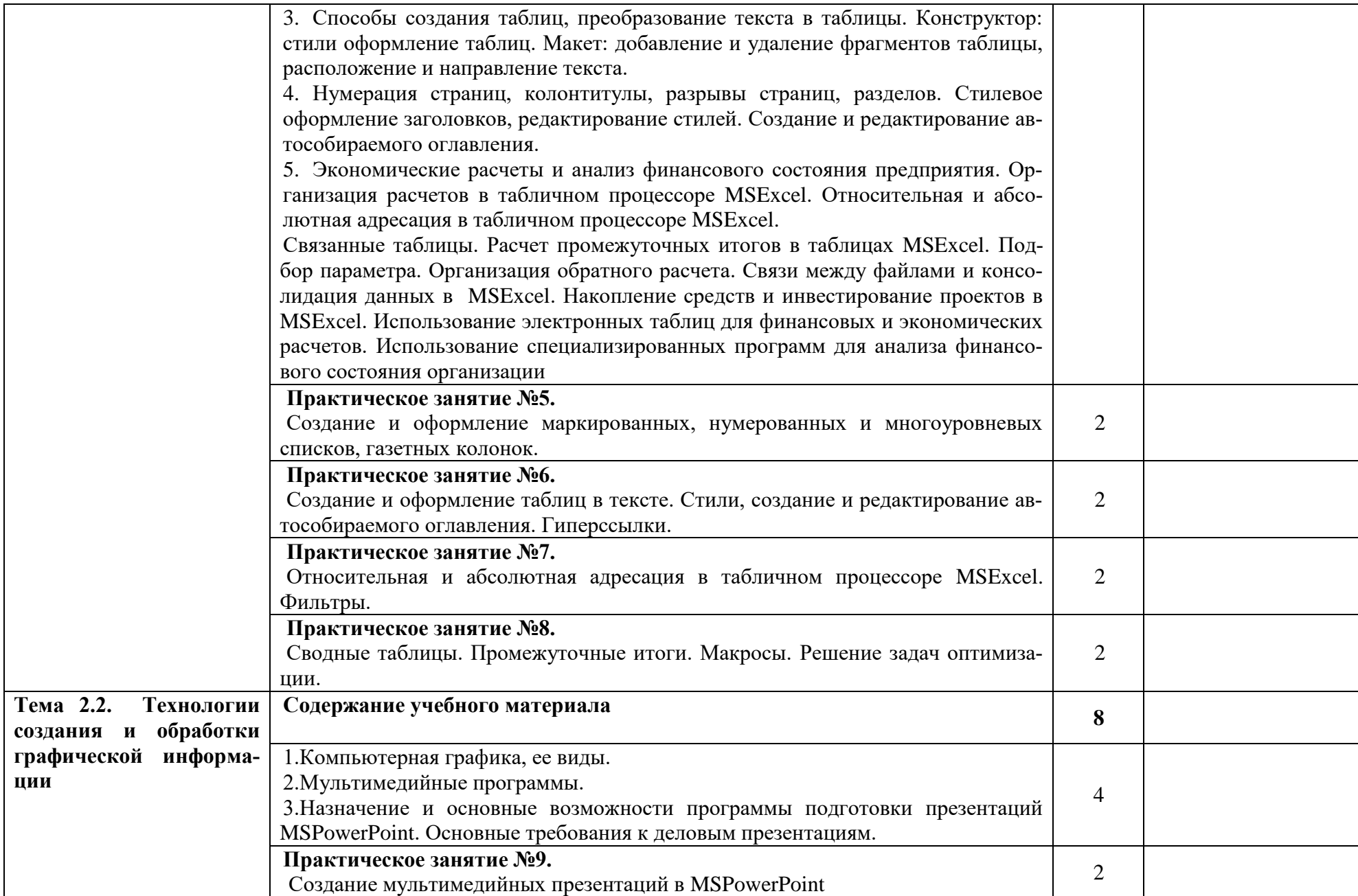

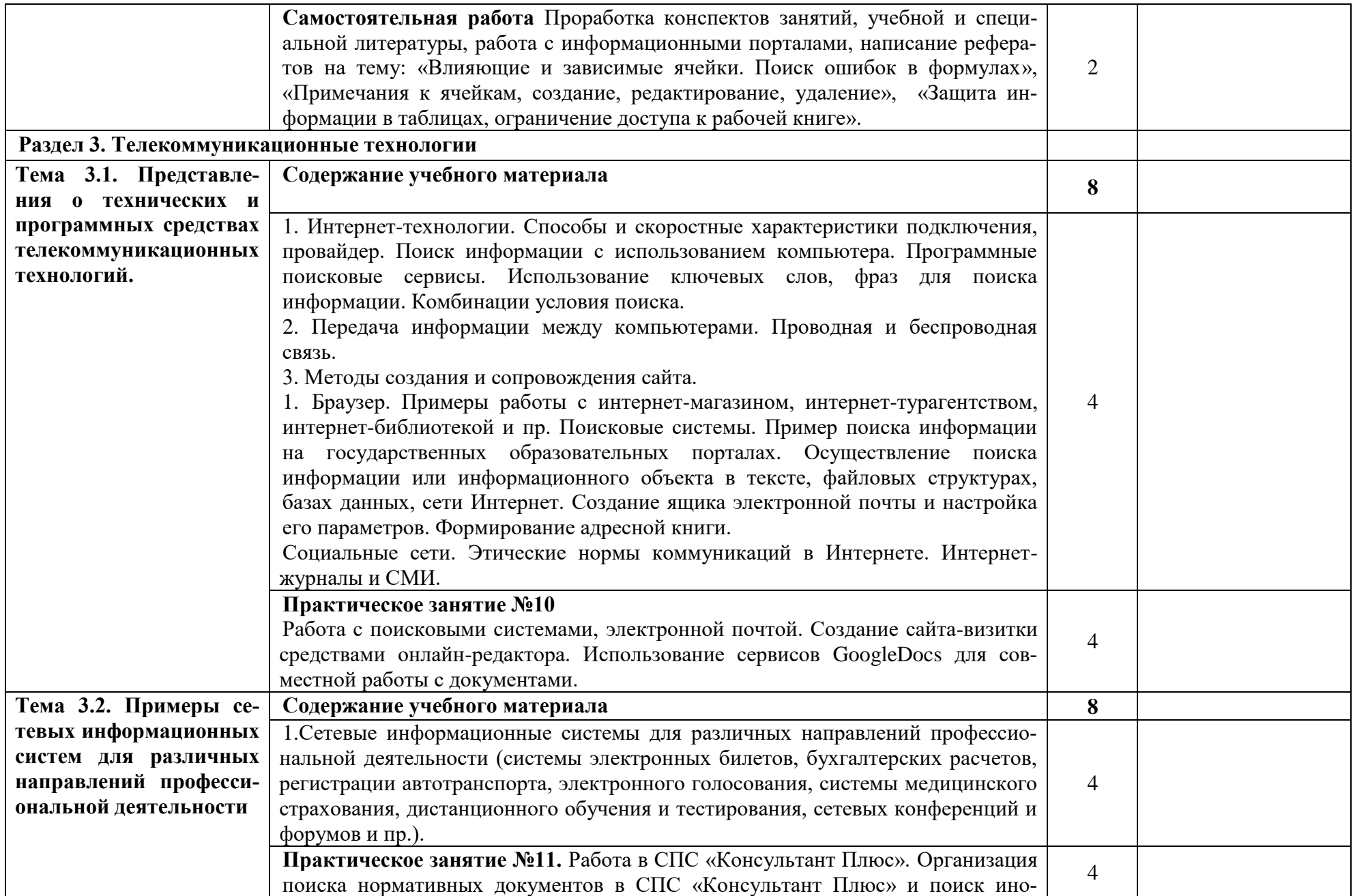

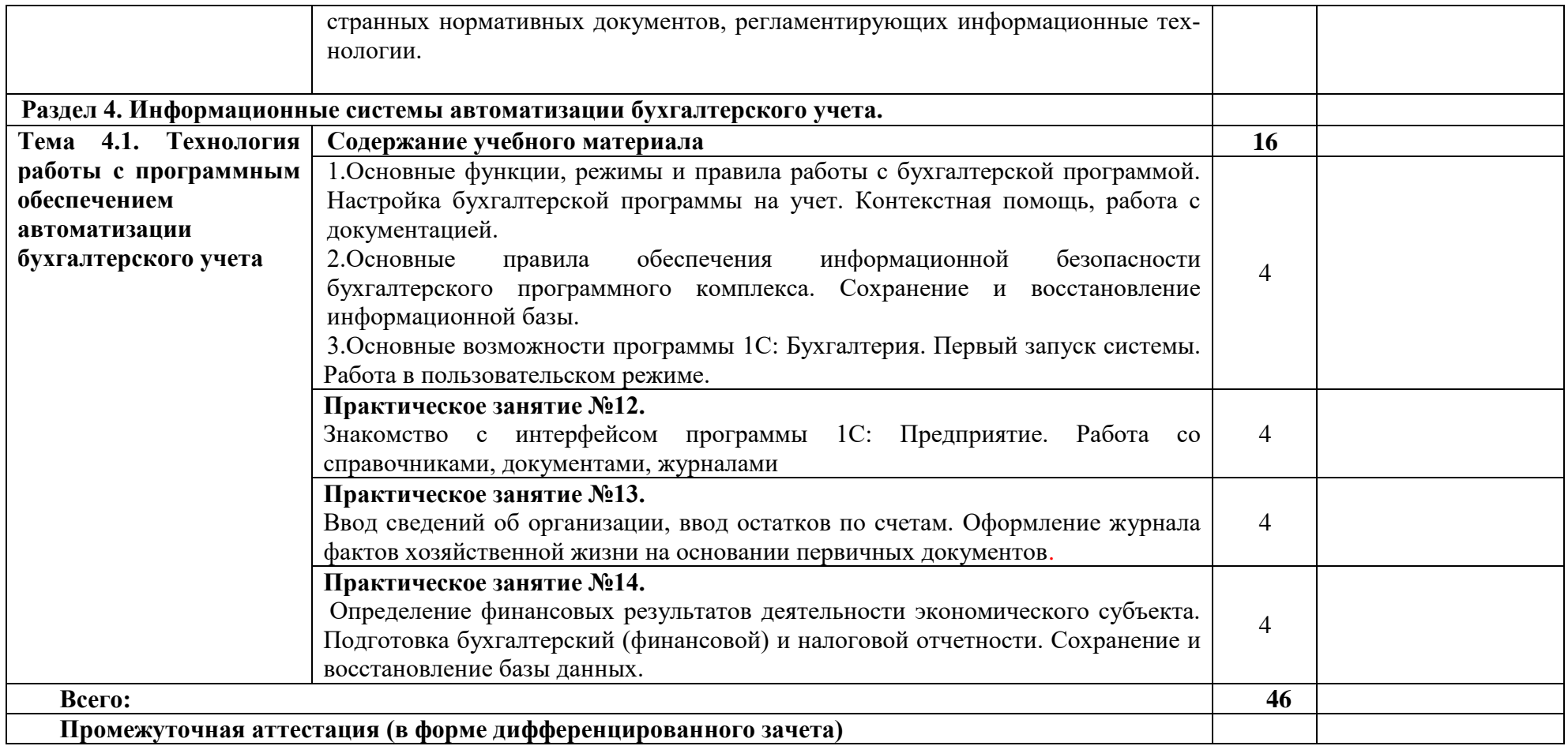

Для характеристики уровня освоения учебного материала используются следующие обозначения:

- 1 ознакомительный (узнавание ранее изученных объектов, свойств);
- 2 репродуктивный (выполнение деятельности по образцу, инструкции или под руководством);
- 3 продуктивный (планирование и самостоятельное выполнение деятельности, решение проблемных задач).

# **3. УСЛОВИЯ РЕАЛИЗАЦИИ ПРОГРАММЫ УЧЕБНОЙ ДИСЦИПЛИНЫ**

### **3.1. Требования к минимальному материально-техническому обеспечению**

Для реализации учебной дисциплины «Информационные технологии в профессиональной деятельности/ адаптивные информационные технологии» используются:

- специальное помещение, которое представляет собой учебную аудиторию для проведения занятий всех видов, предусмотренных образовательной программой, в том числе групповых и индивидуальных консультаций, текущего контроля и промежуточной аттестации;

- помещение для самостоятельной работы, подключенное к информационно-телекоммуникационной сети "Интернет" и обеспечено доступом в электронную информационно-образовательную среду.

Оборудование учебного кабинета:

- посадочные места по количеству обучающихся;
- рабочее место преподавателя;
- методические материалы по дисциплине;
- демонстрационные материалы;
- учебно-наглядные пособия.

**При изучении дисциплины в формате электронного обучения используется ЭИОС Moodle.**

## **3.2. Информационное обеспечение реализации программы**

Для реализации программы используются электронные образовательные и информационные ресурсы.

## **Перечень рекомендуемых учебных изданий, дополнительной литературы Интернет – ресурсов, базы данных библиотечного фонда:**

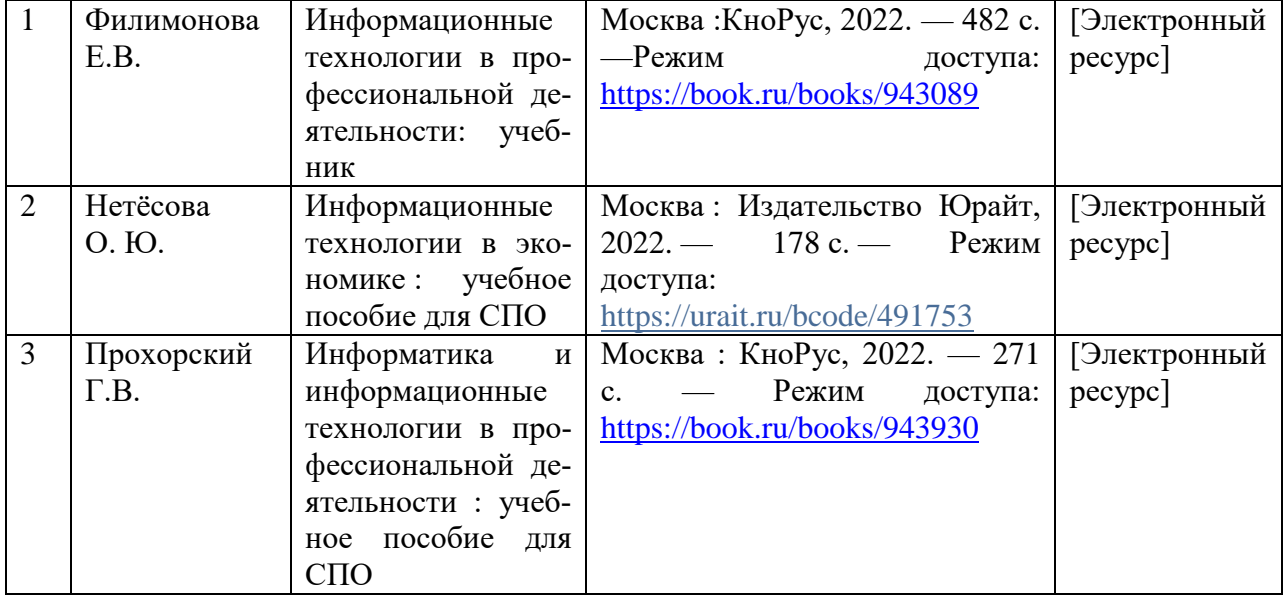

#### **3.2.1 Основные источники:**

#### **3.2.2 Дополнительные источники:**

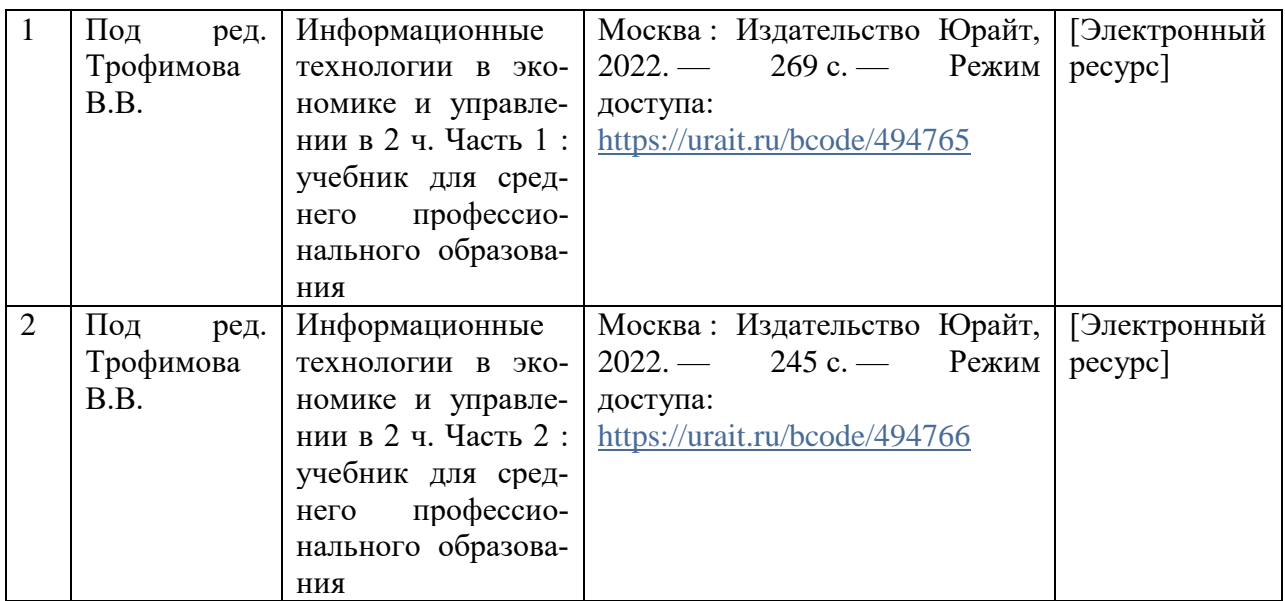

#### **3.2.3 Перечень профессиональных баз данных и информационных справочных систем:**

-научная электронная библиотека eLIBRARY.RU

# **4. КОНТРОЛЬ И ОЦЕНКА РЕЗУЛЬТАТОВ ОСВОЕНИЯ УЧЕБНОЙ ДИСЦИПЛИНЫ**

**Контроль и оценка** результатов освоения учебной дисциплины осуществляется преподавателем в процессе проведения теоретических, практических занятий, выполнения, обучающимся индивидуальных заданий (подготовки сообщений и презентаций).

Промежуточная аттестация проводится в форме дифференцированного зачета.

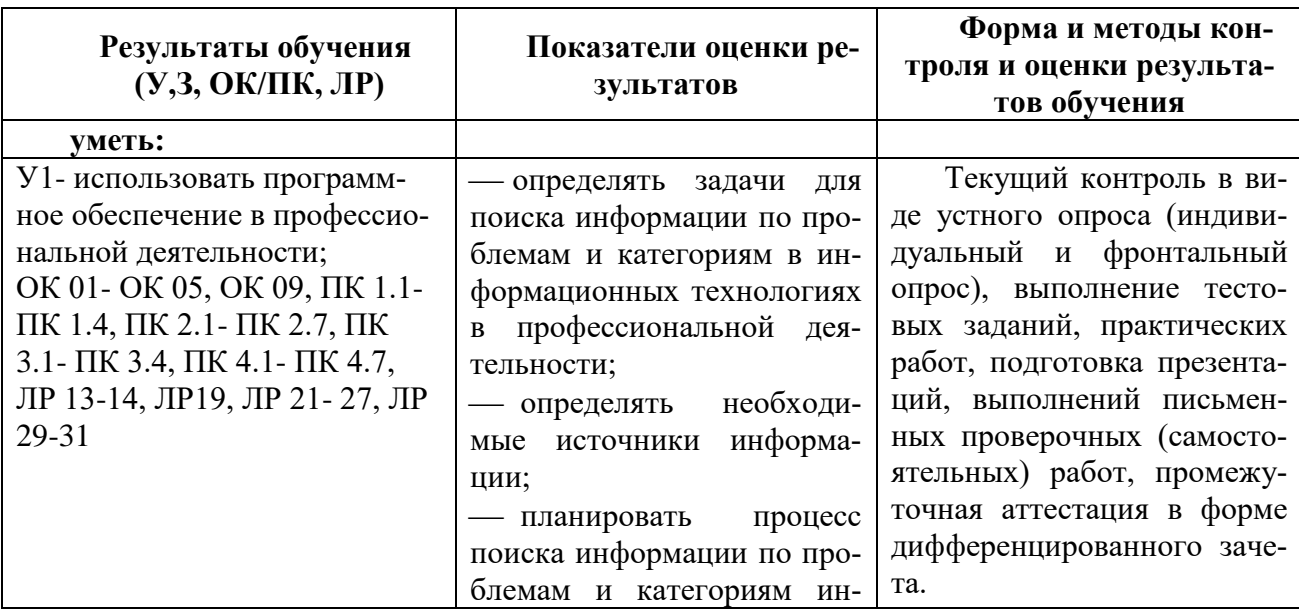

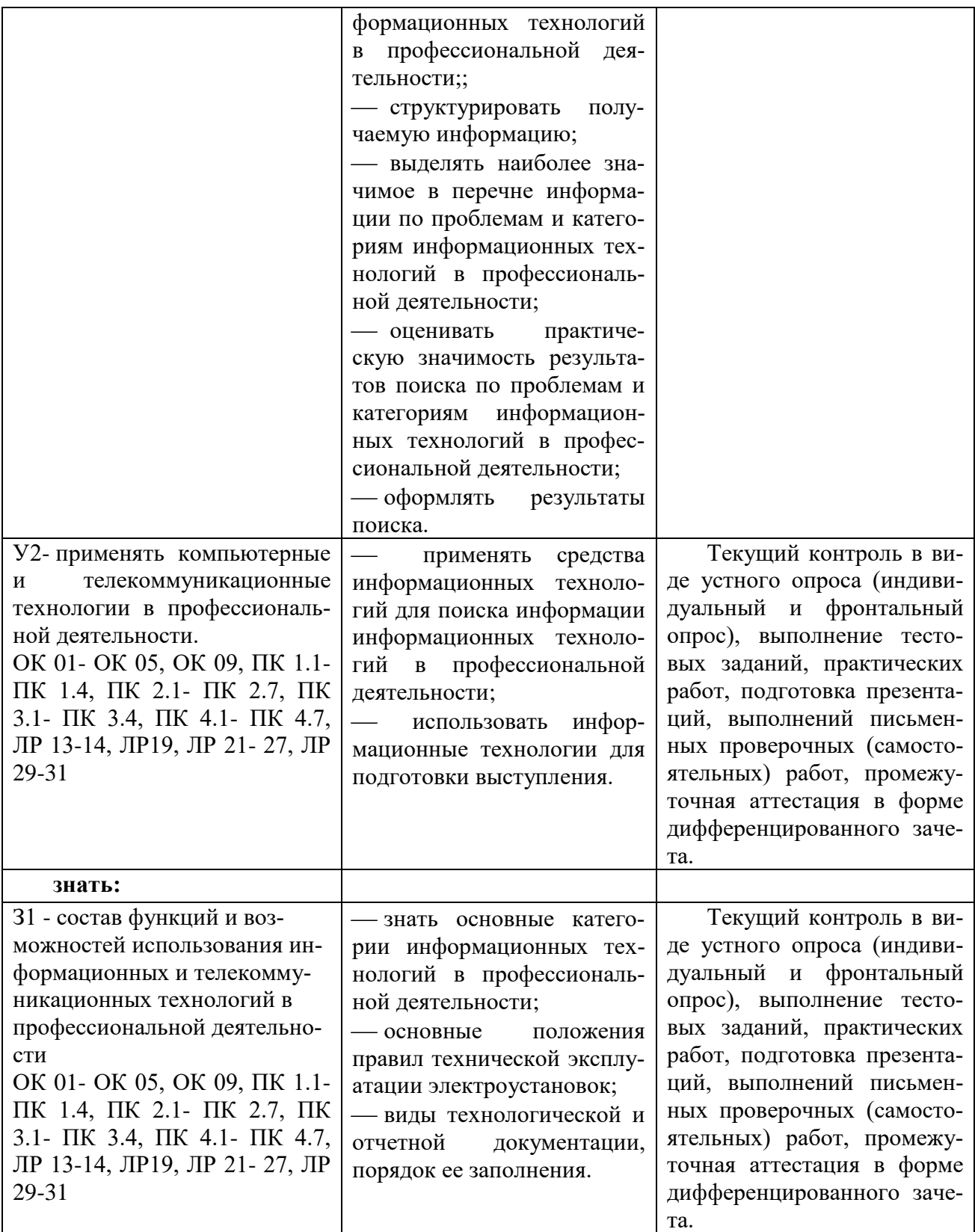

#### **5.ПЕРЕЧЕНЬ ИСПОЛЬЗУЕМЫХ МЕТОДОВ ОБУЧЕНИЯ**

5.1. Пассивные: лекции, опрос, работа с основной и дополнительной литературой.

5.2. Активные и интерактивные: деловые и интеллектуальные игры.